### Beam Instrumentation and its Readout Contact person: inaki.ortega@cern.ch

# Fiber Trackers (XBPF)

• Track information from these planes is provided to us through software (DIP server) and can be added to our data. The tracks as defined by these planes have a

- meters upstream of the prototype
- fiber diameter: 1 mm.
- timestamp with 8 ns precision.
- 
- 

• 2 fiber tracker planes with an X and a Y oriented layer in each plane, placed a few

• The HV controls of these detectors will not be in the T9 Control Room. THey will always be on, only the beam instrumentation experts can change the high voltage.

• The CERN survey team can align our detector wrt these planes. Need to figure out if/what fiducial markings need to be added to our equipment for the survey team.

## Fiber Tracker Data

- 
- jitter) in the Coordinated Universal Time format (UTC). Therefore what you need is:
	- Timestamp your detector signals in the UTC format as well.
	- you suggest.
- timing of these signals with respect to the timing of what we read from our detectors.
- part of the burst).
- DIP server information:<https://readthedocs.web.cern.ch/display/ICKB/DIP+and+DIM>

• Data format provided in document by Inaki ( $\rightarrow$  Can we learn from neutrino platform and use old data from DIP server?)

• The timing system of the XBPF uses a [White Rabbit network,](https://white-rabbit.web.cern.ch) which provides high precision timestamps (8ns, very low

• Or correlate your signals with the Warning Extraction and End of Extraction signals provided at the patch panel, as

• in the Neutrino Platform we worked with a maximum beam intensity of  $~10^{4}$ 3 particles per burst. If the data rate is too high we risk of saturating our CPU or one of the data buses that brings the data to you. We'll have to check what's the maximum achievable rate. If the data flow is too high, I can limit it to a maximum number of particles (thus we will lose

• Common time reference for the timestamps on the fiber tracker information and what is available for us, is the start-ofspill and end-of-spill signals that we get through the patch panel in the control room. We therefore have to record the

### Fiber Tracker Data

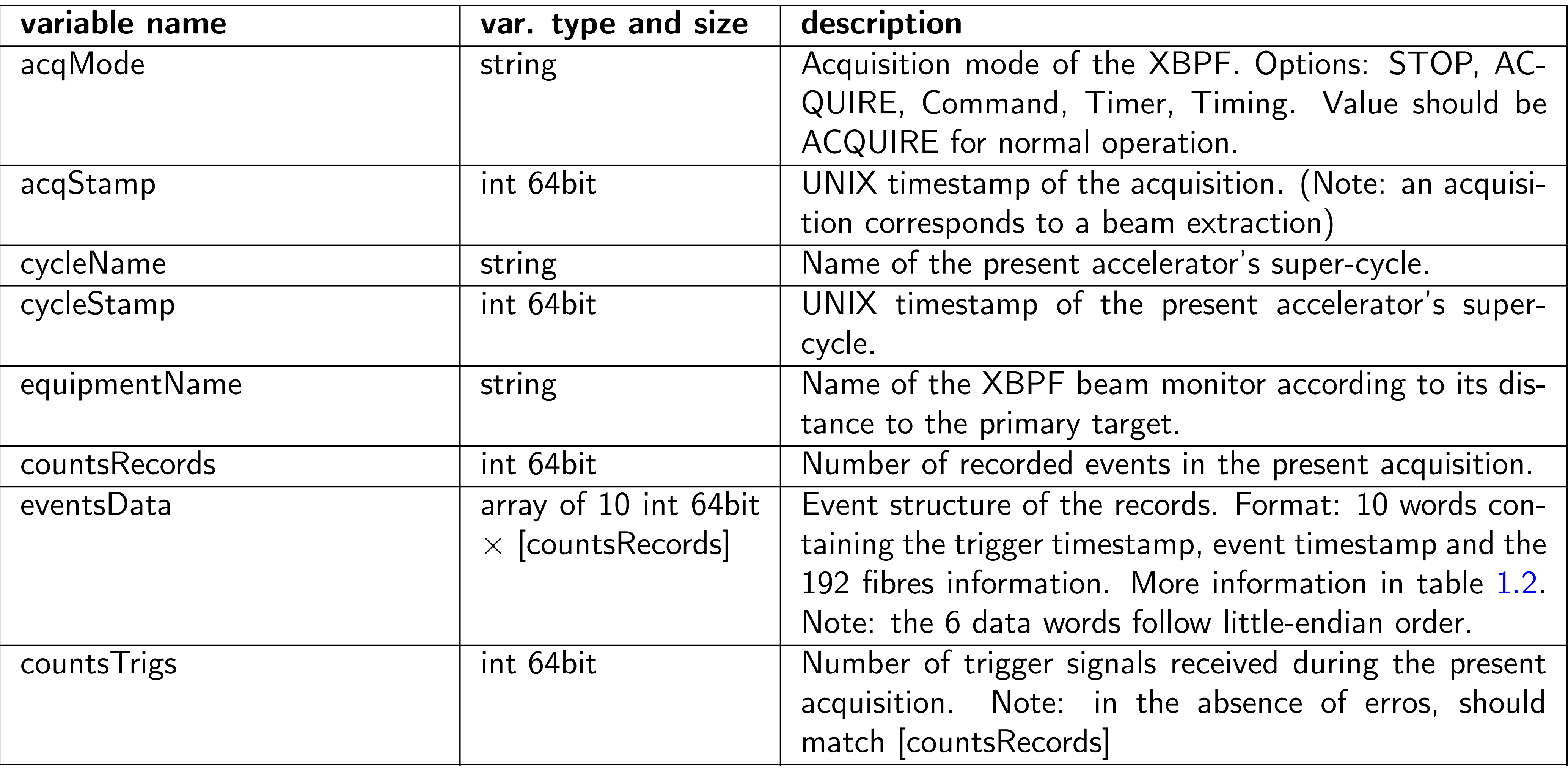

#### Fiber Tracker Data with the counts of the counts of the counts of the counts of the counts of the counts of the counts of the count<br>Records of the counts of the counts of the counts of the counts of the counts of the counts of the counts of  $1$ Note: the 6 data words follow little-endian order. countsTrigs int 64bit Number of trigger signals received during the present  $\blacksquare$

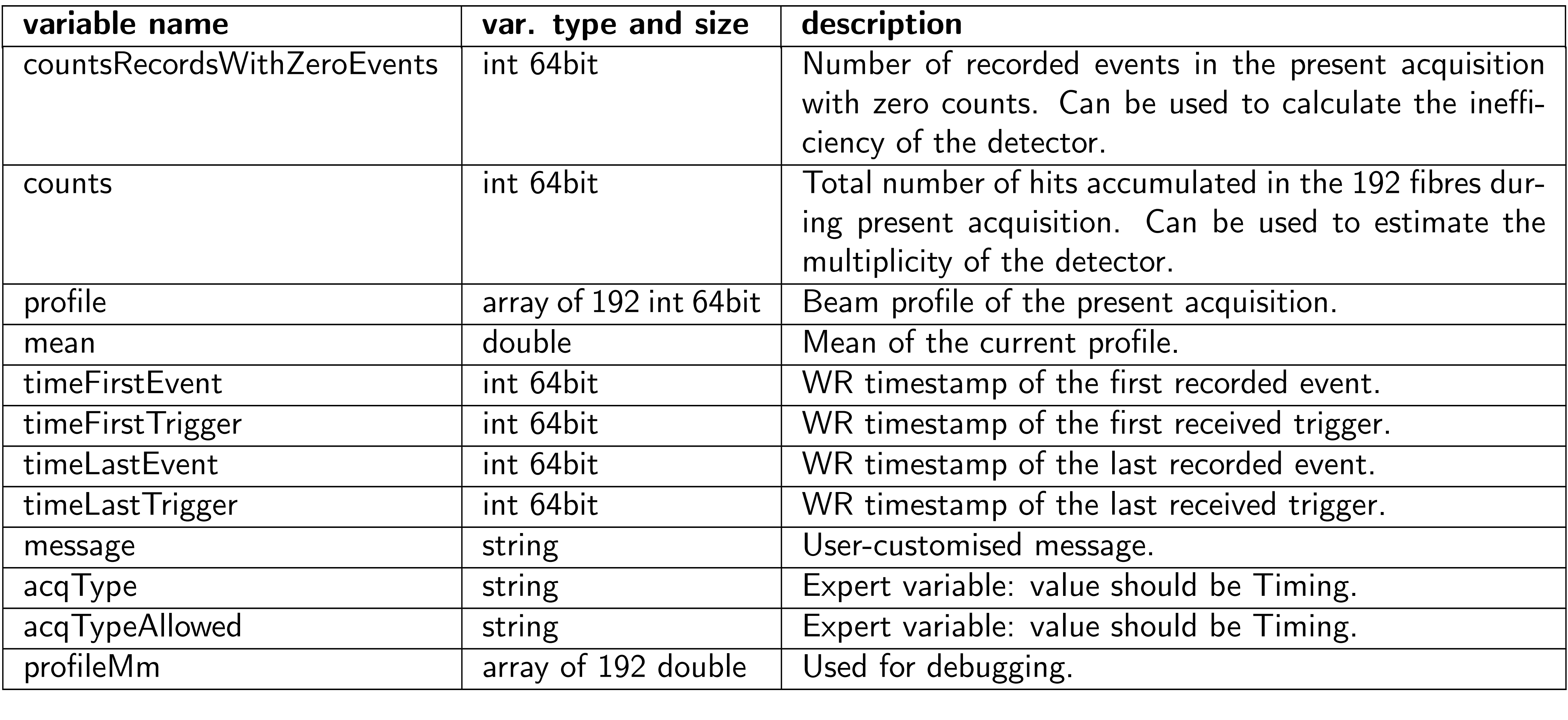

Figure 2.1: Screenshot of the FESA class of the XBPF.

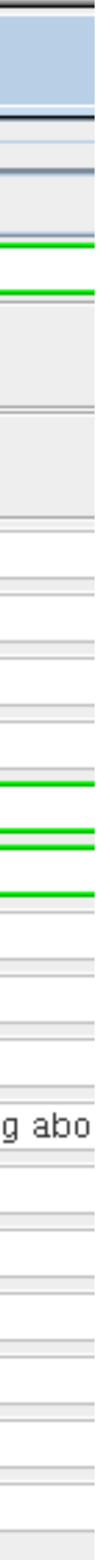

### Fiber Tracker Data  $\blacksquare$

### Table 1.2: Event structure

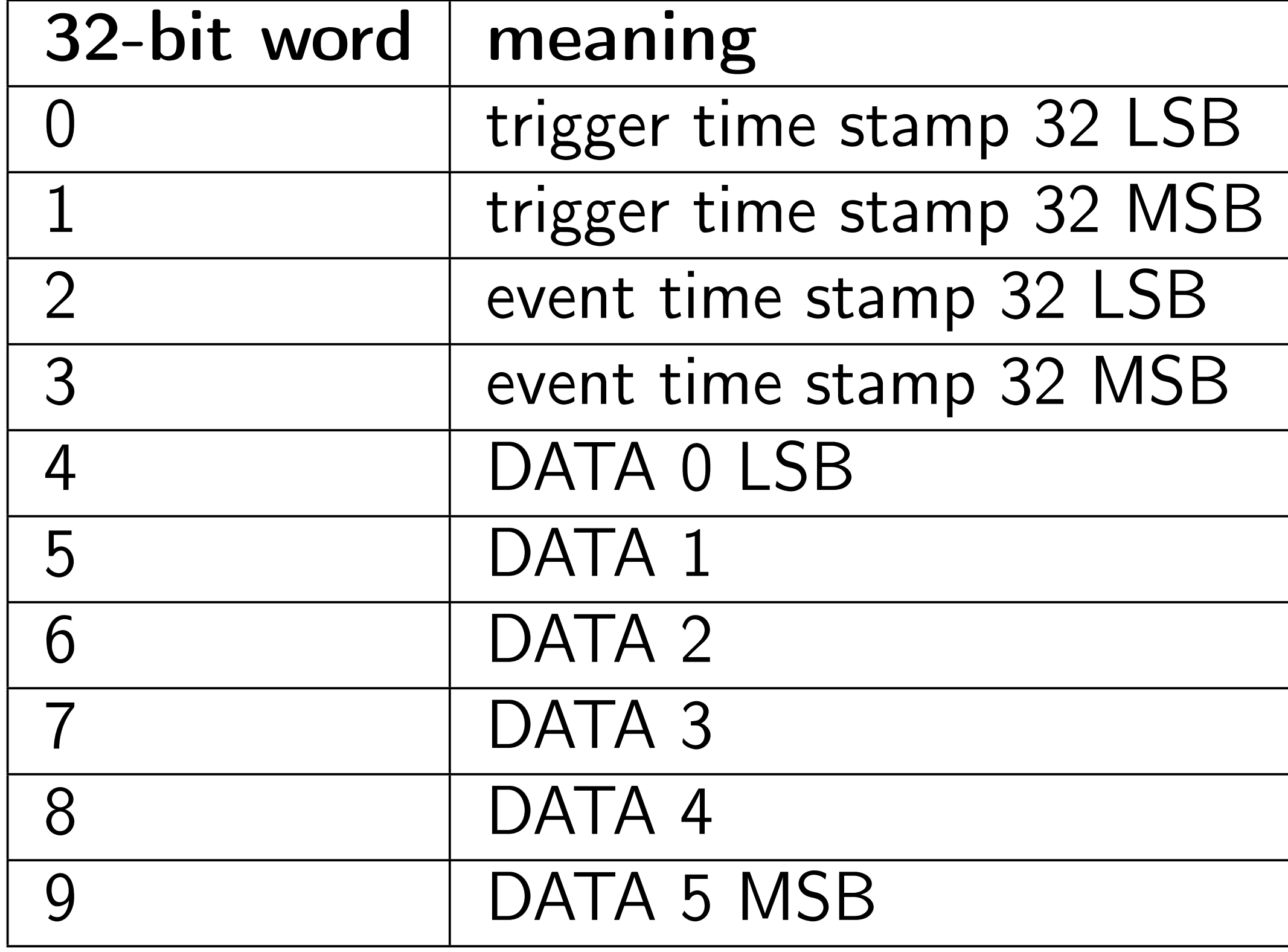

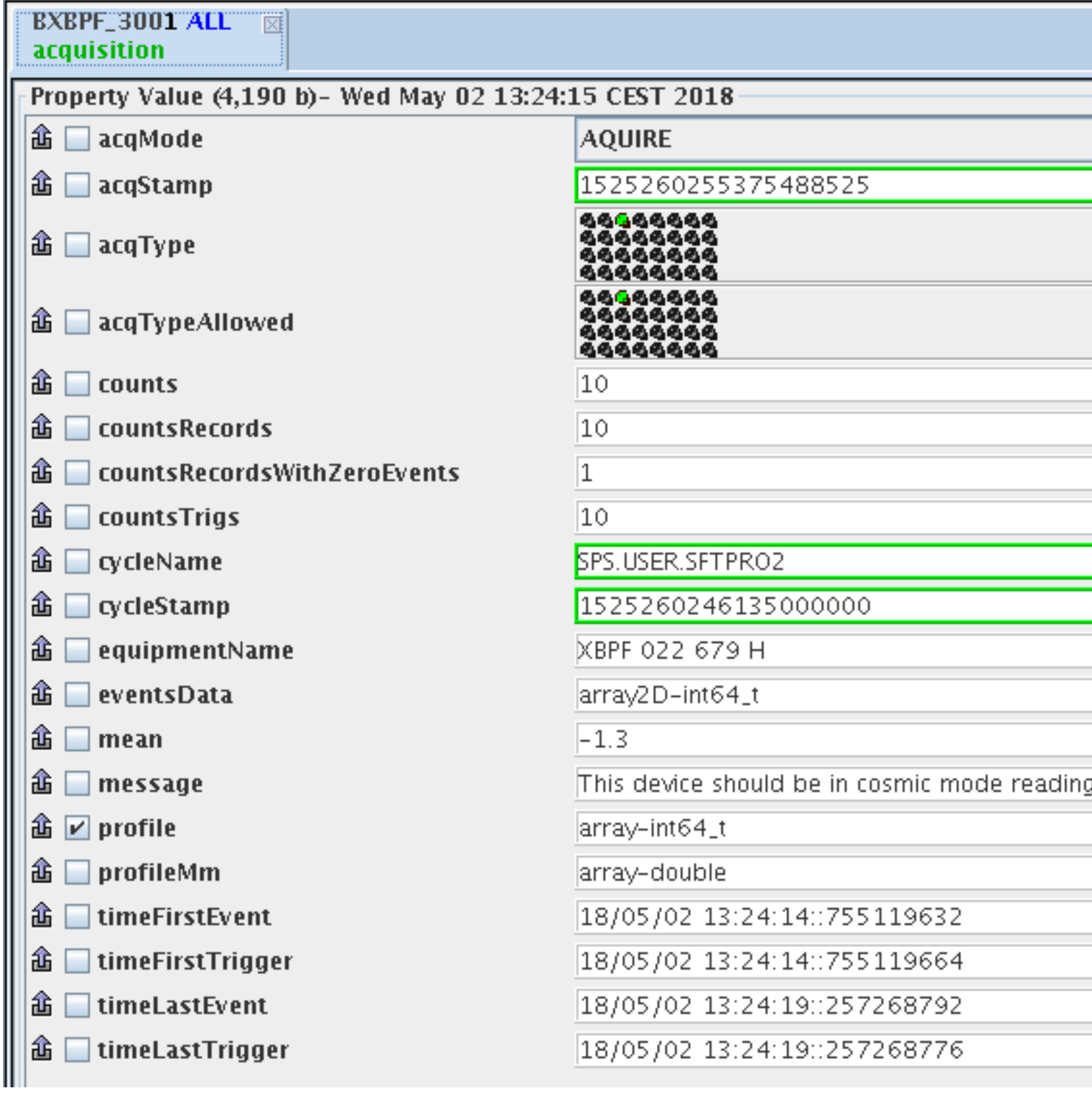

### Cherenkovs

- 2 Cherenkov detectors in the beam, just a few meters upstream of our prototype.
- analog signals from these will also arrive at the patch panel.
- will have their settings defined (pressure) for the different beam momenta, and we change that with CESAR
- They are filled with N2 or CO2. If we need to change the gas we have to contact Inaki.

## Scintillator telescope

- 2 particle defining scintillator planes of about 10 cm diameter.
- signal will be drawn to the patch panel in the control room.
- In the same rack they will have a NIM crate with the logic defining the coincidence between these planes which will be our trigger signal.
- The analog signal from these planes will also be available to us.